## **Table of Contents**

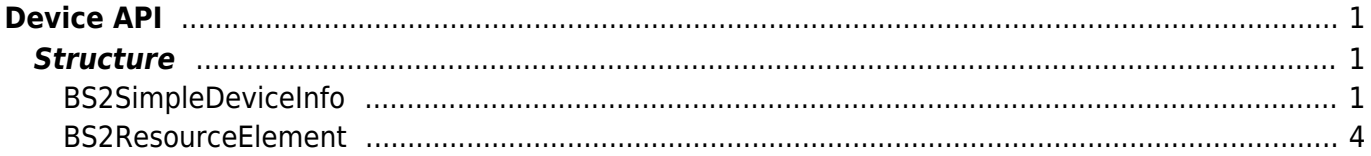

# <span id="page-1-0"></span>**Device API**

API that controls the device information or upgrade the firmware.

- BS2 GetDeviceInfo: Gets the device information.
- BS2 GetDeviceTime: Gets the device time.
- BS2 SetDeviceTime: Sets the device time.
- BS2 ClearDatabase: Initializes the user information and blacklist.
- BS2 FactoryReset: Initializes all configurations and the database.
- BS2 RebootDevice: Restarts the device.
- BS2 LockDevice: Doesn't allow user authentication by locking the device.
- BS2 UnlockDevice: Allows user authentication by unlocking the device.
- BS2 SetKeepAliveTimeout: Configures the keep-alive time of the device.
- BS2 UpgradeFirmware: Upgrades the firmware.
- BS2 UpdateResource: Updates the resource.

### <span id="page-1-1"></span>**Structure**

### <span id="page-1-2"></span>**BS2SimpleDeviceInfo**

```
typedef struct
{
    uint32 t id;
     uint16_t type;
    uint8 t connectionMode;
     uint32_t ipv4Address;
     uint16_t port;
    uint32 t maxNumOfUser;
    uint8 t userNameSupported;
    uint8 t userPhotoSupported;
    uint8 t pinSupported;
    uint8 t cardSupported;
    uint8 t fingerSupported;
    uint8 t faceSupported;
    uint8 t wlanSupported;
     uint8_t tnaSupported;
    uint8 t triggerActionSupported;
     uint8_t wiegandSupported;
    uint8 t imageLogSupported;
    uint8 t dnsSupported;
    uint8 t jobCodeSupported;
    uint8 t wiegandMultiSupported;
     uint8_t rs485Mode;
    uint8 t sslSupported;
    uint8 t rootCertExist;
    uint8 t dualIDSupported;
    uint8 t useAlphanumericID;
```

```
uint32 t connectedIP;
     uint8_t phraseCodeSupported;
    uint8 t card1xSupported;
    uint8 t systemExtSupported;
    uint8 t voipSupported;
}BS2SimpleDeviceInfo;
```
#### **1.** *id*

The device identifier which is always above 1.

#### **2.** *type*

Code value of device type.

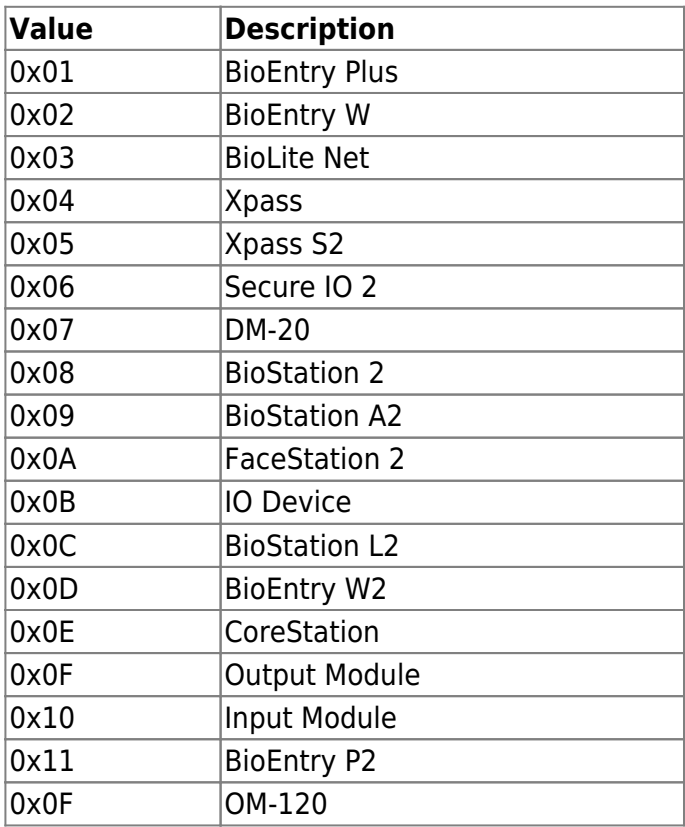

#### **3.** *connectionMode*

It indicates the connection mode between the BioStar application and device which is separated by the subject of the connection as direct mode(0x0) and server mode(0x1). The BioStar application connects to the device in direct mode, and the device connects to the BioStar application in server mode. The default settings for the devices are direct mode, and to change the connection mode refer to [IP Config](http://kb.supremainc.com/bs2sdk/doku.php?id=en:configuration_api#ip_config).

#### **4.** *ipv4Address*

IP address of the selected device.

#### **5.** *port*

TCP port number of the selected device.

#### **6.** *maxNumOfUser*

Maximum capacity of users that can be stored in the device.

#### **7.** *userNameSupported*

Flag that notifies whether the device supports user name.

#### **8.** *userPhotoSupported*

Flag that notifies whether the device supports user profile picture.

#### **9.** *pinSupported*

Flag that notifies whether the device supports PIN.

#### **10.** *cardSupported*

Flag that notifies whether the device supports Smart card authentication.

#### **11.** *fingerSupported*

Flag that notifies whether the device supports finger authentication.

#### **12.** *faceSupported*

Flag that notifies whether the device supports face recognition.

#### **13.** *wlanSupported*

Flag that notifies whether the device supports wireless LAN.

#### **14.** *tnaSupported*

Flag that notifies whether the device supports time and attendance.

#### **15.** *triggerActionSupported*

Flag that notifies whether the device supports trigger action.

#### **16.** *wiegandSupported*

Flag that notifies whether the device supports wiegand.

#### **17.** *imageLogSupported*

Flag that notifies whether the device supports image logs.

#### **18.** *dnsSupported*

Flag that notifies whether the device supports DNS.

#### **19.** *jobCodeSupported*

Flag that notifies whether the device supports job codes.

#### **20.** *wiegandMultiSupported*

Flag that notifies whether the device supports Multi-Wiegand.

#### **21.** *rs485Mode*

RS-485 mode of the device.

#### **22.** *sslSupported*

Flag that notifies whether the device supports SSL communication.

#### **23.** *rootCertExist*

Flag that notifies whether the device has a root certificate.

#### **24.** *dualIDSupported*

Flag that notifies whether the device supports alphanumeric ID.

#### **25.** *useAlphanumericID*

Flag that notifies whether the device is currently using Alphanumeric ID.

#### **26.** *connectedIP*

IP address where the device is connected to. (0xFFFFFFFF if disconnected)

#### **27.** *phraseCodeSupported*

Flag that notifies whether the device supports personal messages.

#### **28.** *card1xSupported*

Flag that notifies whether the device supports reading 1.x ToC cards.

#### **29.** *systemExtSupported*

Flag that notifies whether the device supports configuring RS-485 keys.

#### **30.** *voipSupported*

Flag that notifies whether the device supports VoIP.

#### <span id="page-4-0"></span>**BS2ResourceElement**

```
typedef struct
{
     uint8_t type;
     uint32_t numResData;
     struct {
        uint8 t index;
         uint32_t dataLen;
         uint8_t* data;
     }resData[128];
}BS2ResourceElement;
```
#### **1.** *type*

Resource data type.

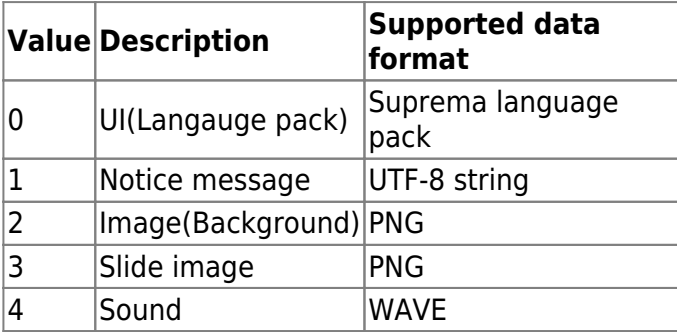

#### **2.** *numResData*

Number of resource data.

#### **3.** *index*

Resource index number.

#### **4.** *dataLen*

Resource data length.

From: <http://kb.supremainc.com/bs2sdk/>- **BioStar 2 Device SDK**

Permanent link: **[http://kb.supremainc.com/bs2sdk/doku.php?id=en:device\\_api&rev=1519717740](http://kb.supremainc.com/bs2sdk/doku.php?id=en:device_api&rev=1519717740)**

Last update: **2018/02/27 16:49**